# DQM for 2021 Data Taking

Matt Graham & Jeremy McCormick June 2021 Collab Meeting June 25, 2021

#### **Overview**

- DQM here really refers to two things:
	- $\circ$  online monitoring to pick up  $\sim$ gross issues while running
	- offline monitoring (soon after run is on tape) to pick up finer issues and help monitor things over time run-by-run
- In 2019 run, these used separate drivers and tools (though both used hps-java to recon and that will continue)
- This talk, I'll go over the existing tools and a new scheme concocted by Jeremy (mostly) and me (a little)
	- Focus mostly on online monitoring

# monitoring-app: existing online monitoring

- The online monitoring-app used for 2019 still works for latest hps-java (with a few bug fixes, not yet committed)
- The app connected to ET ring, ran set of drivers that made AIDA plots and displayed them...plots are interactive.
- We had separate scripts for SVT, ECal, Recon monitoring
- Shifter looked at these plots for every run and posted PDFs to eLog (there is a button to make pdf)

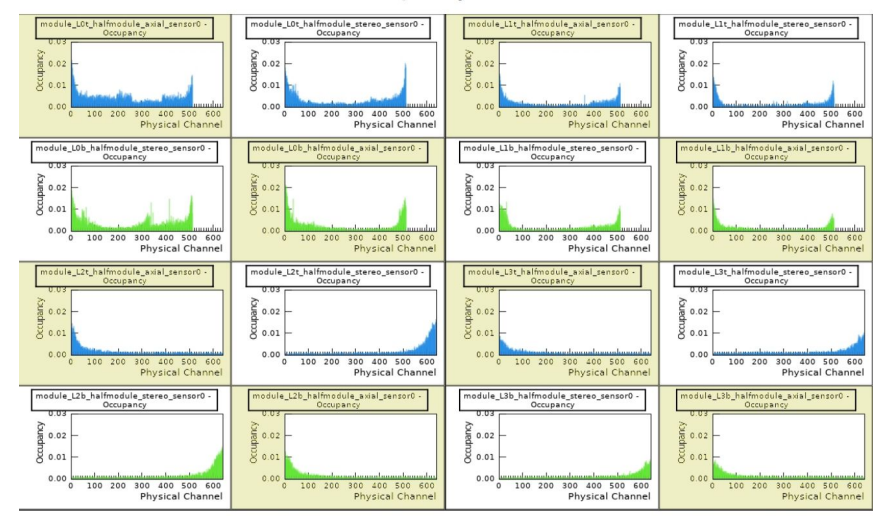

#### Occupancy: L0-L3

## Issues with monitoring-app

#### • It's fairly memory intensive

- This is likely due to the actual plots being filled...IIRC SVT monitoring was the worst since some of the plots had 1 bin/channel.
- It's slow...particularly tracking recon
	- $\circ$  Well, this is mainly due to seed tracker + large timing window we had to use...
	- $\circ$  Kalman is faster though with unaligned detector + timing maybe still an issue, likely to be fairly slow
- Too many plots, shifters didn't know what they meant
	- This is on me...I like lots of plots. Working on paring this down to minimum
	- Documentation needs to be much better for anything we do (on me also)

## Jeremy's new online monitoring scheme

- [Confluence page for online recon](https://confluence.slac.stanford.edu/display/hpsg/Online+Reconstruction+Tools)
- This spawns a number of reconstruction jobs connected to the ET ring, all making the same plots
	- $\circ$  Parallelizes recon  $\rightarrow$  more throughput
- There is an aggregator the periodically gets the plots and sums them
- There is a thread that serves these plots to the web (or an AIDA client)
- If we can get correct permissions from JLAB, we could look at these plots in real time via web browser (see next slide)...would be great for remote workers
- Can also (now? soon?) save snapshot of aida/root tree which (again with permissions) be viewable/linkable on the web via JSROOT

#### Snapshot of web client

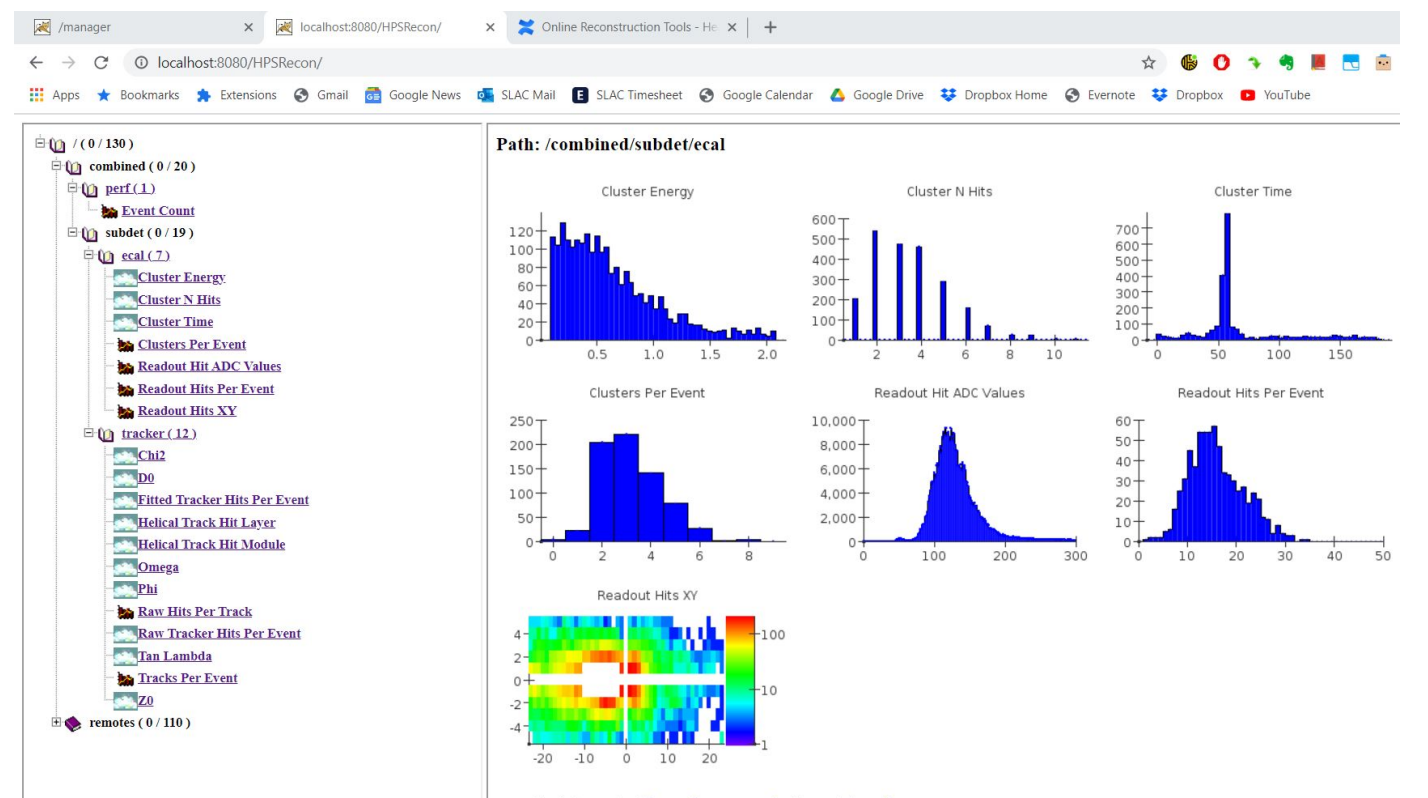

Download: (vector) pdf ps swf svg eps emf, (bitmap) jpg gif png ppm

### Looking at online snapshot root file

#### [Direct link to DQM File](https://hpsweb.jlab.org/dqm/jsroot/index.htm?file=https://hpsweb.jlab.org/dqm/files/hps_10714.00004_recon_fe923eb9f.root)

We already have ability to look at aida->root files at JLAB via JSROOT.

The idea is that instead of dumping pdf files to the ELog for every run, we put a link to the file via JSROOT and people can browse

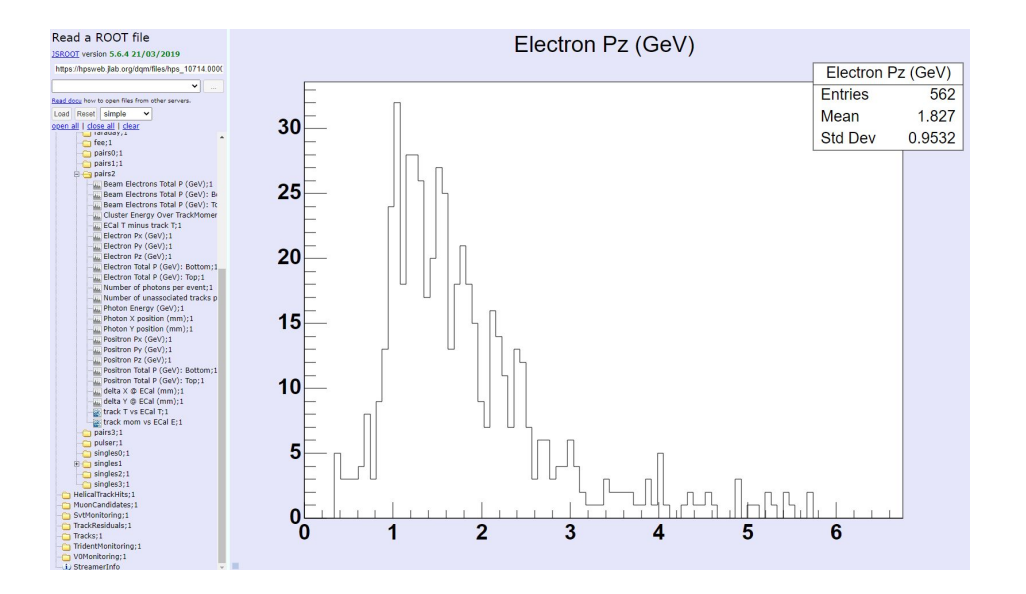

#### Plan of attack and work to be done

- The old monitoring-app is working locally and I will test it at JLAB soon
	- Changed/added drivers/steering files to use Kalman tracking
	- Will also make a minimal set of drivers/plots that are appropriate for shifters
	- Shifters will have to look/interact with these via VPN
	- This is the backup...safe and "pretty much" ready
- We'd like to shift to Jeremy's plan
	- I think this would really help remote workers. Still need to log in to clone machines for some controls but looking at plots is all web.
	- I think Nathan has already tried out the guts of this on a clon machine and it worked ok (true Nathan?)
	- Jeremy is working on getting some more features that I requested
	- We need to start getting permissions set up, which means we need to know which machines/ports we would use
	- I also need to make my drivers to be compatible with this app...it's not hard but it is work.
	- $\circ$  Requires much testing  $\omega$  JLAB... needs to start soon